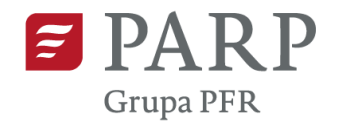

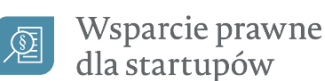

# **INSTRUKCJA WYPEŁNIANIA WNIOSKU O DOFINANSOWANIE PROJEKTU W RAMACH PROGRAMU "WSPARCIE PRAWNE DLA START-UPÓW"**

W Generatorze należy wybrać nabór "Wsparcie prawne dla start-upów" o numerze POPP.01.01.00.

Niektóre pola wniosku w Generatorze Wniosków zostały zablokowane do edycji i są wypełniane automatycznie, stąd też wnioskodawca nie wypełnia tych pól.

**Numer wniosku** 

Informacje zostaną wypełnione automatycznie w Generatorze Wniosków.

## **Data złożenia wniosku w Generatorze Wniosków**

Informacje zostaną wypełnione automatycznie w Generatorze Wniosków.

## I. **WNIOSKODAWCA - INFORMACJE OGÓLNE**

Należy wypełnić wszystkie pola. Wpisane w polach dane muszą być aktualne.

#### **Nazwa wnioskodawcy**

Należy wpisać pełną nazwę wnioskodawcy zgodnie z Krajowym Rejestrem Sądowym (KRS) lub Centralną Ewidencją i Informacją o Działalności Gospodarczej (CEIDG). W przypadku spółki cywilnej w polu *Nazwa wnioskodawcy* należy wpisać nazwę spółki oraz podać imiona i nazwiska wszystkich wspólników.

# **Status wnioskodawcy**

Należy określić status wnioskodawcy aktualny na dzień składania wniosku, poprzez zaznaczenie jednej z opcji: mikro, małym, średnim. Dofinansowanie może otrzymać wyłącznie mikro, mały lub średni przedsiębiorca. W celu określenia statusu przedsiębiorstwa oraz zatrudnienia, należy stosować przepisy rozporządzenia Komisji (UE) nr 651/2014 z dnia 17 czerwca 2014 r. uznającego niektóre rodzaje pomocy za zgodne z rynkiem wewnętrznym w zastosowaniu art. 107 i 108 Traktatu.

#### **UWAGA!**

Przy określaniu statusu przedsiębiorstwa pomocniczym narzędziem informatycznym jest "Kwalifikator MŚP", udostępniony na stronie: <http://www.parp.gov.pl/definicja-msp>

Informacje dotyczące statusu wnioskodawcy podane w tej części wniosku będą podlegały weryfikacji na etapie zawarcia umowy o udzielenie wsparcia.

#### **Data rozpoczęcia działalności zgodnie z dokumentem rejestrowym**

Wnioskodawca zarejestrowany w Krajowym Rejestrze Sądowym podaje datę rejestracji w Krajowym Rejestrze Sądowym. Wnioskodawca zarejestrowany w Centralnej Ewidencji i Informacji o Działalności Gospodarczej podaje datę rozpoczęcia wykonywania działalności gospodarczej. Data musi być zgodna z dokumentem rejestrowym.

#### **Forma prawna wnioskodawcy**

Pole należy wypełnić poprzez wybranie właściwej opcji z listy. Wybrana opcja musi być zgodna ze stanem faktycznym i mieć potwierdzenie w dokumentacji rejestrowej na dzień składania wniosku.

## **NIP i REGON wnioskodawcy**

Należy podać NIP i REGON wnioskodawcy. W przypadku spółki cywilnej w rubryce NIP należy podać numer NIP spółki cywilnej.

# **Numer kodu PKD przeważającej działalności wnioskodawcy**

Należy wybrać numer kodu Polskiej Klasyfikacji Działalności (PKD) przeważającej działalności wnioskodawcy. Kod PKD powinien być podany zgodnie z rozporządzeniem Rady Ministrów z dnia 24 grudnia 2007 r. w sprawie Polskiej Klasyfikacji Działalności (PKD) (Dz.U. Nr 251 poz. 1885, z [późn. zm.\)](https://sip.legalis.pl/document-view.seam?documentId=mfrxilrxgaztemztg4za) oraz powinien zawierać dział, grupę, klasę oraz podklasę, np. 12.34.Z.

# **Adres siedziby/miejsca zamieszkania wnioskodawcy**

Należy wpisać adres siedziby wnioskodawcy, zgodny z dokumentem rejestrowym, a w przypadku osób fizycznych prowadzących działalność gospodarczą - adres zamieszkania.

# **Wspólnicy**

Pola należy wypełnić dla każdego wspólnika spółki cywilnej odrębnie ze wskazaniem NIP i adresu zamieszkania wspólnika będącego osobą fizyczną.

# II. **WNIOSKODAWCA – ADRES KORESPONDENCYJNY**

Należy podać adres, na który należy doręczać lub kierować korespondencję w formie papierowej lub elektronicznej (e-mail), zapewniający skuteczną komunikację pomiędzy PARP a wnioskodawcą przy ocenie wniosku o dofinansowanie.

# III. **OSOBA DO KONTAKTÓW ROBOCZYCH**

Należy wpisać dane osoby, która będzie adresatem korespondencji roboczej dotyczącej projektu. Powinna to być osoba dysponująca pełną wiedzą na temat projektu, zarówno w kwestiach związanych z samym wnioskiem, jak i późniejszą realizacją projektu. Dane te nie będą wykorzystywane przy ocenie wniosku o dofinansowanie.

#### IV. **INFORMACJE DOTYCZĄCE WNIOSKOWANEGO WSPARCIA**

Należy zaznaczyć rodzaj usługi/usług, z której/których wnioskodawca planuje skorzystać. Konsultacje (do 5h) można wskazać tylko jako uzupełniającą usługę wobec innej / innych.

W części "Wykonawca usługi wsparcia" w kolumnie *Wybrany wykonawca* należy określić wykonawcę usługi wsparcia z dostępnej listy.

## **Uwaga! Pole jest polem jednokrotnego wyboru.**

*Wartość ogółem* wyliczana jest automatycznie. Stanowi ona sumę kosztów wybranych usług. W przypadku, gdy koszt wybranych usług przekroczy maksymalną wartość dofinansowania (22 000,00 zł brutto), nadwyżkę będzie musiał pokryć wnioskodawca ze środków własnych.

## **OŚWIADCZENIA**

Oświadczenia stanowią integralną część wniosku i są obligatoryjne w przypadku składania wniosku w przedmiotowym projekcie.

#### **ZAŁĄCZNIKI**

List intencyjny inwestora kapitałowego sporządzony zgodnie ze wzorem stanowiącym załącznik nr 5 do Regulaminu. Dokument ten stanowi integralną część wniosku o dofinansowanie i podlega ocenie w ramach kryterium "Poprawność i kompletność dokumentacji wymaganej na etapie aplikowania".

Dopuszczalne formaty: PDF lub JPG. Rozmiar pojedynczego pliku załącznika nie powinien przekraczać 4MB.